start\_date\_do90v3.4\_10yrs night<1095 and i: coadd i, year<3

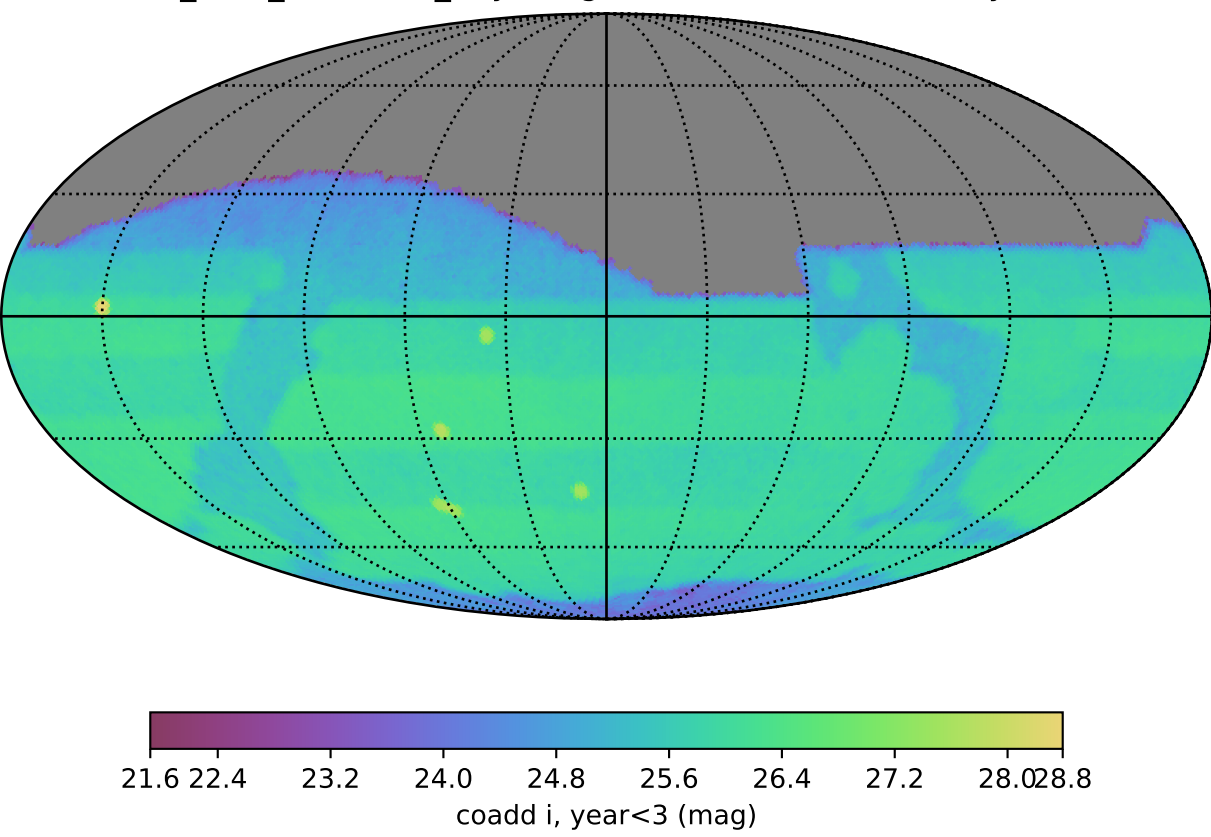